## **Методичні рекомендації про викладання інформатики у 2020/2021 навчальному році**

У 2020/2021 навчальному році вивчення інформатики у основній і старшій школі закладів загальної середньої освіти здійснюватиметься за типовими освітніми та навчальними програмами, що розміщені на офіційному вебсайті Міністерства освіти і науки України:

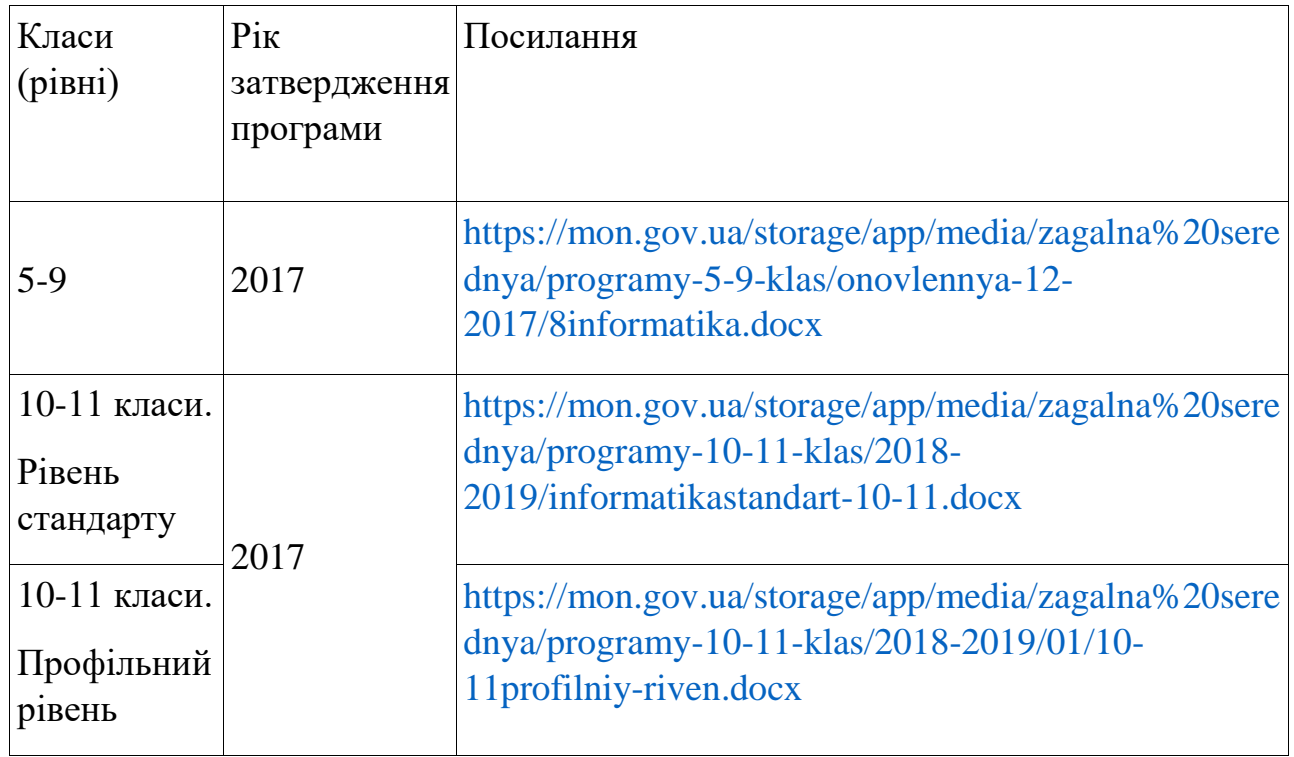

## **9 клас**

У 2020/2021 навчальному році за новою навчальною програмою з інформатики, призначеною для учнів, що вивчали інформатику у 2-4 класах, вперше вчитимуться учні 9 класів. Вони вивчатимуть 5 розділів: «Програмне забезпечення та інформаційна безпека», «3D-графіка», «Опрацювання табличних даних», «Бази даних. Системи керування базами даних» і «Алгоритми та програми».

У першому розділі «Програмне забезпечення та інформаційна безпека» учні завершують вивчення загальних основ інформаційних технологій. На рівні понятійного апарату вивчаються принципи роботи операційної системи. Велика увага приділяється питанням інформаційної безпеки та авторського права. В учнів необхідно сформувати розуміння основних загроз під час роботи з комп'ютерними системами як з технічної, так і з соціальної точки зору, та

засобів їх уникнення. У діяльнісній складовій теми «Стискання та архівування даних» передбачено використання архіваторів, а у знаннєвій — розуміння принципів стиснення даних. Два найважливіших принципи базуються на кодуванні повідомлень із урахуванням повторюваності символів та відмінностей у частоті їх появи. Для усвідомлення цих принципів учні повинні розуміти, що являє собою кодування даних, яке вивчалося у 8 класі. Отже, повторенню розділу «Кодування даних» слід приділити увагу.

Розділ «3D-графіка» вперше включено в основний курс інформатики, що пояснюється стрімким розвитком технологій, де тривимірна графіка застосовується, насамперед, для тривимірного друку. Загальною метою вивчення цієї теми є як розвиток в учнів просторової уяви (необхідної, зокрема, для успішного вивчення стереометрії у 10-11 класах), так і формування в них розуміння структури та базових принципів маніпулювання тривимірними графічними об'єктами, достатнього для подальшого самостійного вивчення більш складних технік. Рекомендованим базовим програмним забезпеченням є вільнопоширювана програма Blender з відкритим вихідним кодом. Деякі програми пропрієтарних операційних систем дають змогу виконати більшість, але не всі вимоги навчальної програми (зокрема, не мають можливості оперувати окремими вершинами, ребрами та гранями об'єктів). Якщо заклад освіти обладнано відповідним апаратним забезпеченням, рекомендується виконувати тривимірний друк моделей, створених учнями під час вивчення цього розділу.

Останні три розділи пов'язані наскрізною змістовою лінією, яку можна назвати «робота з наборами однотипних об'єктів». Традиційно електронні таблиці розглядаються як набори клітинок із даними. Така інтерпретація передбачалася в першій частині розділу «Опрацювання табличних даних», що вивчався в 7 класі, а також доречна під час вивчення певного матеріалу з однойменного розділу 9 класу, такого як абсолютні та мішані посилання, функції, діаграми та умовне форматування. Серед логічних функцій обов'язково опрацювати функцію IF, а також логічні функції AND, OR і NOT. Для успішного вивчення цього матеріалу варто актуалізувати знання, здобуті з розділу «Алгоритми та програми» в попередніх класах, адже умовні оператори в програмуванні вивчалися ще з початкової школи, а складені умови – у 8 класі. Мінімальний набір обов'язкових до вивчення математичних та статистичних функцій складається з функції SUM та AVERAGE, однак рекомендовано також освоїти роботу з функцією COUNTIF, оскільки за її допомогою в табличному процесорі розв'язується задача обчислення кількості елементів, що задовольняють певній умові — одна з ключових задач у розділі «Алгоритми та програми» в 9 класі. Також, якщо в цій темі учні працюватимуть з рядковими величинами, рекомендуємо звернути увагу на текстові функції табличного процесора.

Крім того, звертаємо особливу увагу на зазначену в навчальній програмі ціннісну складову «обґрунтовує вибір типу діаграми для подання набору

даних», яку учень повинен набути під час вивчення даної теми. Підкреслимо, що під час вивчення діаграм найважливішими є не практичні навички їхньої побудови, а 1) уміння коректно інтерпретувати дані, подані в графічному вигляді, та 2) уміння добирати найбільш доречну діаграму для подання певного набору даних. Наприклад, для порівняння швидкостей кількох моделей автомобілів не доцільно будувати секторну діаграму, хоча вона цілком доречна для, наприклад, відображення складу населення певного регіону. Рекомендуємо присвячувати інтерпретації та вибору типу діаграм окреме навчальне заняття, яке може проходити навіть у «безкомп'ютерній» формі. Також доцільно пояснювати учням алгоритм, за яким для певного набору даних можна зробити вибір на користь графіка, гістограми, секторної чи точкової діаграм.

Важливим є те, що електронну таблицю можна розуміти також як набір рядків, у кожному з яких містяться відомості про певний об'єкт. Ці об'єкти однотипні, оскільки складаються з однакового набору параметрів, яким відповідають стовпці таблиці. На практиці електронні таблиці найчастіше використовують саме в такому розумінні. Це різноманітні каталоги, розклади руху, електронні щоденники тощо. Така інтерпретація передбачає виконання операцій не з окремими клітинками, а з цілими рядками, і для цього в табличному процесорі передбачені спеціальні засоби: фільтрація, сортування, обчислення підсумкових характеристик. Важливо, щоб учень усвідомлював «об'єктну природу» більшості електронних таблиць, що й передбачено у знаннєвій та ціннісній складових у відповідному розділі навчальної програми.

Щойно описане тлумачення табличних даних стає єдино можливим, коли йдеться про реляційні бази даних. Електронна таблиця-каталог фактично є однотабличною реляційною базою даних і цей факт полегшує перехід до вивчення складного розділу «Бази даних. Системи керування базами даних». У 9 класі цей розділ має пропедевтичний характер. Метою його вивчення є підготовка учнів до більш ґрунтовного опанування технологій у 10-11 класах та виконання вимог Державного стандарту базової і повної загальної середньої освіти, затвердженого постановою Кабінету Міністрів України від 23.11.2011 № 1392, на основі якого розроблялася навчальна програма. У 9 класі в цьому розділі йдеться навіть не про створення цілісного уявлення про технологію баз даних, а про засвоєння кількох фундаментальних понять: таблиця, поле, запис, ключ, тип даних, та простих операцій над відповідними об'єктами. По суті це ті ж операції, що й над однотипними об'єктами в електронній таблиці: додавання, видалення, фільтрація, сортування тощо.

Навчальна програма безпосередньо не вказує на необхідність створення учнями багатотабличних баз даних і роботи з ними, а така фундаментальна концепція, як зв'язок між таблицями у програмі не зазначається. Однак, якщо обмежуватися лише однотабличними базами даних, важко сформувати таку ціннісну складову, як «усвідомлює переваги використання баз даних в інформаційних системах», оскільки переваги однотабличної бази даних над

електронною таблицею незначні. Тому рекомендується пояснювати учням деякі принципи функціонування технології на прикладі вже готових багатотабличних баз даних та/або самостійно створювати просту двотабличну базу даних, яка, наприклад, може містити інформацію про такі сутності як «учень» і «школа», що пов'язані зв'язком «один-до-багатьох». У 9 класі не рекомендується моделювати зв'язки на схемі даних за допомогою системи управління базами даних, однак варто пояснити учням, що об'єкти з різних таблиць взаємопов'язані, і опрацювати створення найпростішого зв'язку за допомогою засобів автоматизації, таких як майстер підстановок (наприклад, у таблиці «Учні» можна створити додаткове поле, де вказуватиметься № школи, і зв'язувати учнів зі школами, заповнюючи це поле значеннями). У такій простій двотабличній базі учні можуть створювати двотабличні запити на зразок «Відобразити інформацію про школу учня (ПІБ)».

Алгоритмічна складова технології опрацювання наборів однотипних об'єктів опановується в розділі «Алгоритми та програми». Важливо, щоб учні засвоїли сутність операцій, які вони програмуватимуть, під час вивчення попередніх двох розділів. Так, для обчислення підсумкових величин призначені статистичні функції табличного процесора, а пошук у масиві за певними критеріями — це фільтрація. Також важливе місце займає в базах даних та електронних таблицях операція сортування. Зауважимо, що в діяльнісній складовій розділу не зазначено створення й опис мовою програмування алгоритмів впорядкування масиву, однак у знаннєвій складовій зазначено, що учень описує принаймні один такий алгоритм. Отже, учні повинні розуміти сутність одного з найпростіших методів сортування, наприклад методу вставки чи «бульбашкового» методу, однак реалізовувати саме сортування достатньо в табличному процесорі, базах даних чи за допомогою бібліотечної функції sort, яку передбачено в багатьох мовах програмування. Потрібно виділити, що задача сортування масиву має суттєве значення для розвитку алгоритмічного мислення учнів і цим не варто нехтувати навіть якщо учні не програмують цього алгоритму. Важливіше не запрограмувати, а вигадати алгоритм. Так, шикування за зростом може допомогти учням вигадати алгоритм впорядкування масиву, якщо в цьому процесі вони послідовно виконують кілька простих дій, а потім пробують пояснити застосовану «методику».

Щодо викладання інформатики у 5-8 класі залишаються чинними методичні рекомендації 2017-2019 років для учнів, що вивчали інформатику у 2-4 класах.

## **10-11 класи. Рівень стандарту. Профільний рівень**

Реалізація змісту освіти в 10-11 класах, визначеного Державним стандартом базової і повної загальної середньої освіти, затвердженим постановою Кабінету Міністрів України від 23 листопада 2011 року № 1392, відповідно до навчальних планів типової освітньої програми закладів загальної середньої освіти ІІІ ступеня, затвердженої наказом МОН від 20.04.2018 № 408 (у редакції

наказу МОН від 28.11.2019 № 1493), забезпечується в тому числі й вивченням «Інформатики» як вибірково-обов'язкового предмета.

Щодо викладання інформатики у 10 (11) класі на рівні стандарту як вибірковообов'язкового предмета та профільному рівні діють методичні рекомендації 2018-2019 років.

## **Організація діяльності на уроках інформатики**

Організація роботи з охорони праці та безпеки життєдіяльності в кабінеті інформатики здійснюється відповідно до Положення про організацію роботи з охорони праці та безпеки життєдіяльності учасників освітнього процесу в установах і закладах освіти, затвердженого наказом МОН від 26.12.2017 № 1669, зареєстрованим в Міністерстві юстиції України 23.01.2018 за № 100/31552.

Організація освітнього процесу визначається освітньою програмою закладу освіти (щодо змісту, тривалості і взаємозв'язку навчальних предметів тощо, логічної послідовності їх вивчення, форм організації освітнього процесу), вимогами санітарного законодавства, а також наказом МОН від 20.02.2002 № 128 «Про затвердження Нормативів наповнюваності груп дошкільних навчальних закладів (ясел-садків) компенсуючого типу, класів спеціальних загальноосвітніх шкіл (шкіл-інтернатів), груп продовженого дня і виховних груп загальноосвітніх навчальних закладів усіх типів та Порядку поділу класів на групи при вивченні окремих предметів у загальноосвітніх навчальних закладах», зареєстрованим у Міністерстві юстиції України 06.03.2002 за № 229/6517, щодо наповнюваності груп.

Використання неліцензійних примірників програмного забезпечення забороняється. Допускається використання програмного забезпечення лише на основі ліцензій вільного поширення або пропрієтарного відповідно до законодавства у сфері авторського права і суміжних прав, із дотриманням вимог Закону України «Про забезпечення функціонування української мови як державної» до користувацьких інтерфейсів комп'ютерних програм.

Мінімальні вимоги безпеки та захисту здоров'я педагогічних працівників під час здійснення роботи, пов'язаної з використанням екранних пристроїв незалежно від їхнього типу та моделі встановлюються Вимогами щодо безпеки та захисту здоров'я працівників під час роботи з екранними пристроями, затвердженими наказом Міністерства соціальної політики України від 14.02.2018 № 207, зареєстрованим в Міністерстві юстиції України 25.04.2018 за № 508/31960.